### **Training in 2 parts with 2 objectives**

#### **(1) Introduction to the New Service**

RAISE is dead. Lon live RAISE replacement!

Effectively navigate the Brand New RAISEOnline Replacement Service named Analyse School Performance (ASP) Service

- How to Navigate New RAISEOnline Replacement Service
- Analysing Data by Pupil Groups
- How to find the Landing Page

#### Access Levels

- Secure Access Approver
- Local Authorities, MAT's and Diocese access

#### Key Stage 2

- Combined pupil group / Reading pupil group /• Writing pupil group /• Maths pupil group
- Progress Scatter plot /• Attainment Scatter plot

#### Key Stage 1 and Phonics

• Reading Pupil group /• Writing Pupil group /• Maths Pupil group /• Phonics Pupil group

#### EYFS

• Pupil group

#### **(2) FFT – A CATCH UP SESSION Key Concepts / learn what is new**

Getting the most out of FFT Aspire and see how it links into the new DfE RAISE replacement.

Get excited by scatter plots making it into the FFT suite of reports

I want this to be the perfect introduction to FFT Aspire for leadership teams and senior management. Delegates will learn how to access and navigate their way around the full suite of FFT Aspire reports (self-evaluation, Target Setting, Collaborate and Student Explorer). The course will look at key attainment and achievement measures, how to interpret school, subject or pupil level data and practice setting targets or expectations against a range of national benchmarks.

Also suitable for those who are either new to FFT Aspire or who have little prior experience of the system. Participants will gain an understanding of how to navigate around the full suite of FFT Aspire reports, look at key attainment and achievement measures, how to interpret school, subject and pupil level data and learn how to set targets or expectations against a range of national benchmarks.

**FFT DASHBOARDS** – Accompaniments to the OfSTED ones (and easier to interpret?)

#### **NEW TO FFT**

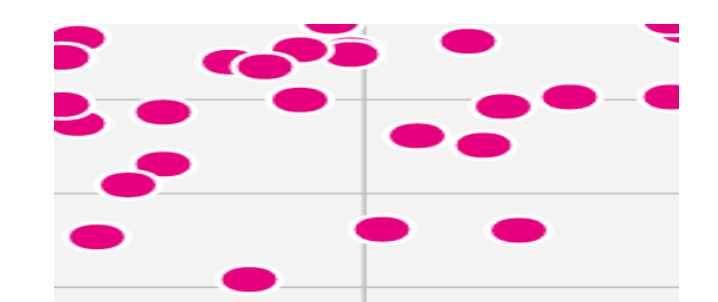

### **Scatterplots**

Visualise and evaluate pupil performance. Extended version of RAISE/ASP functionality.

18/08/2000

Jane Silver

P)

P

## 04/01/2000 **Michael Gold** 27/10/1999

# **Live pupil-list editing**

Create dashboards and evaluate the performance for any group of pupils. Allows analysis of individual classes, intervention groups and the removal of pupils from reports.

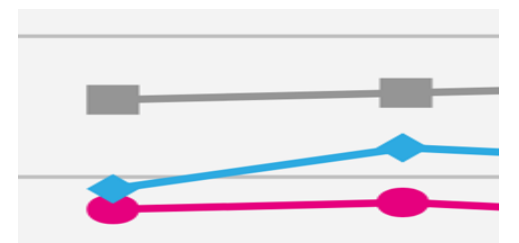

## **Disadvantaged pupils**

Evaluate progress and analyse gaps for disadvantaged pupils. A key report for inspection.

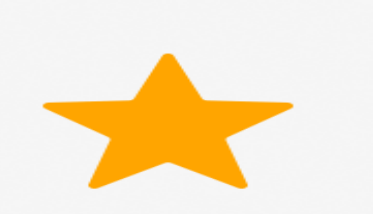

Now you can 'favourite' a report along with all of its settings. Find that key report or critical dashboard and save it for the next time you log in.